## Le App di Google

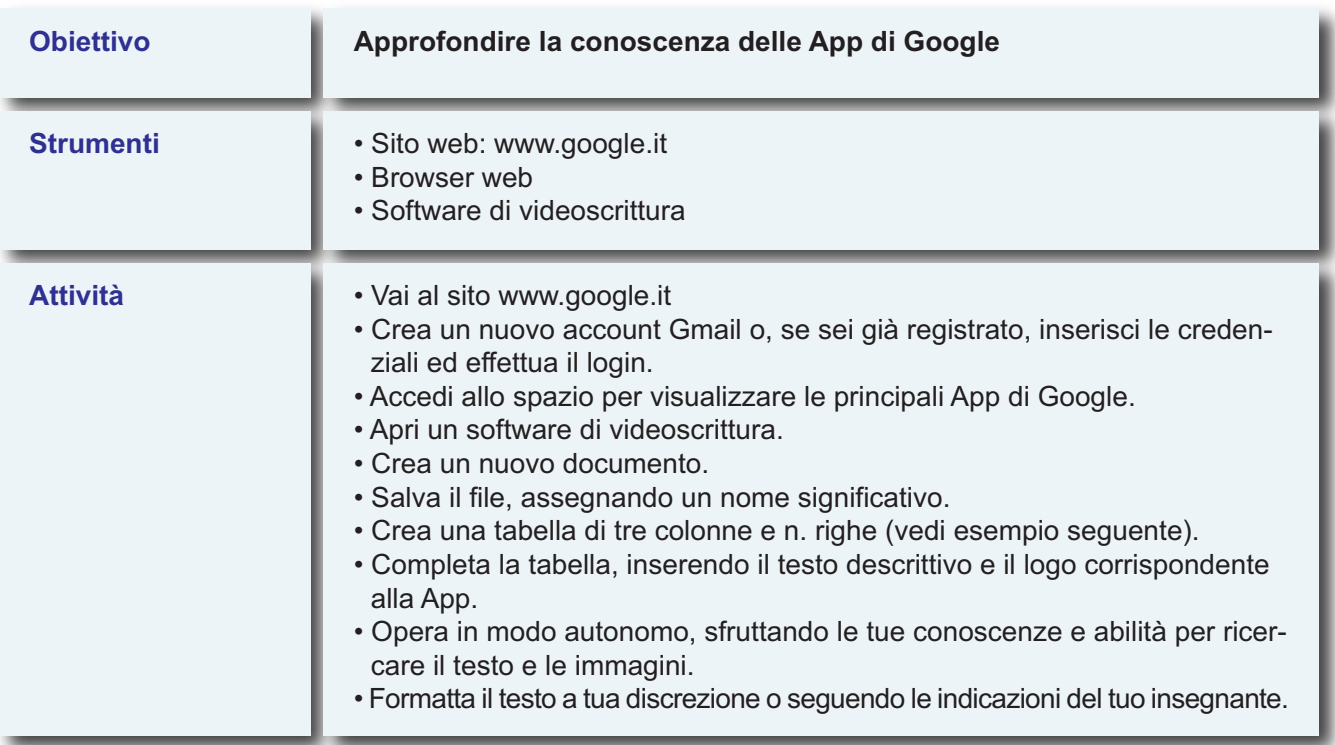

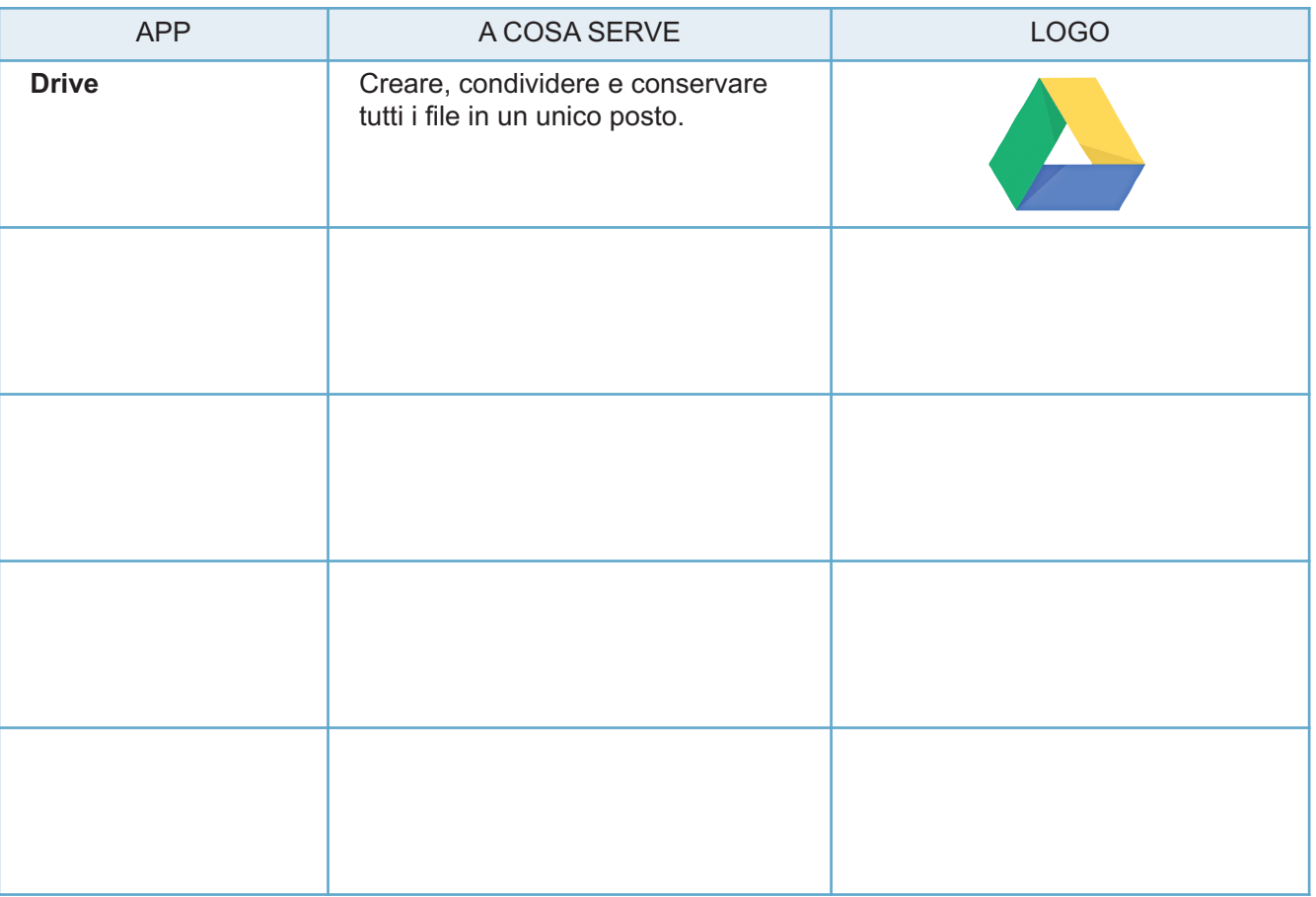